Webbots Spiders Screen Scrapers

- 13 ISBN 9787111417682
- 10 ISBN 7111417682

出版时间:2013-5

(Michael Schrenk) (2013-05)

页数:282

版权说明:本站所提供下载的PDF图书仅提供预览和简介以及在线试读,请支持正版图书。

#### www.tushu000.com

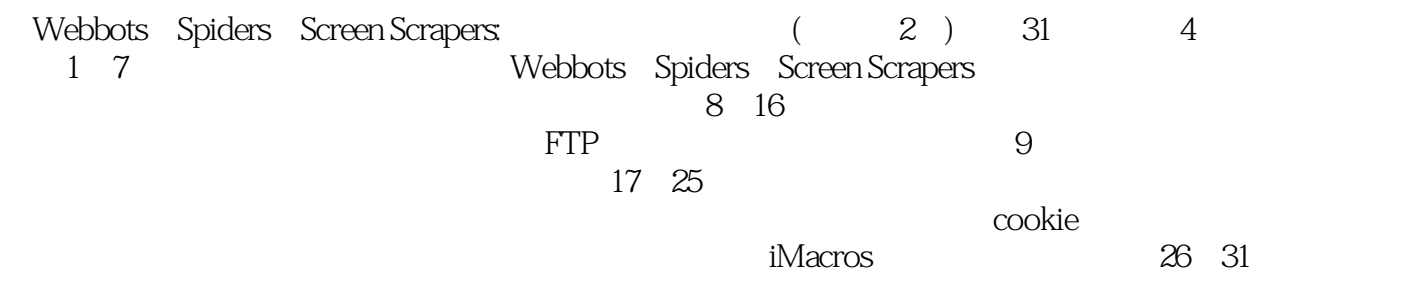

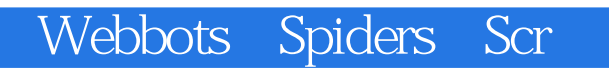

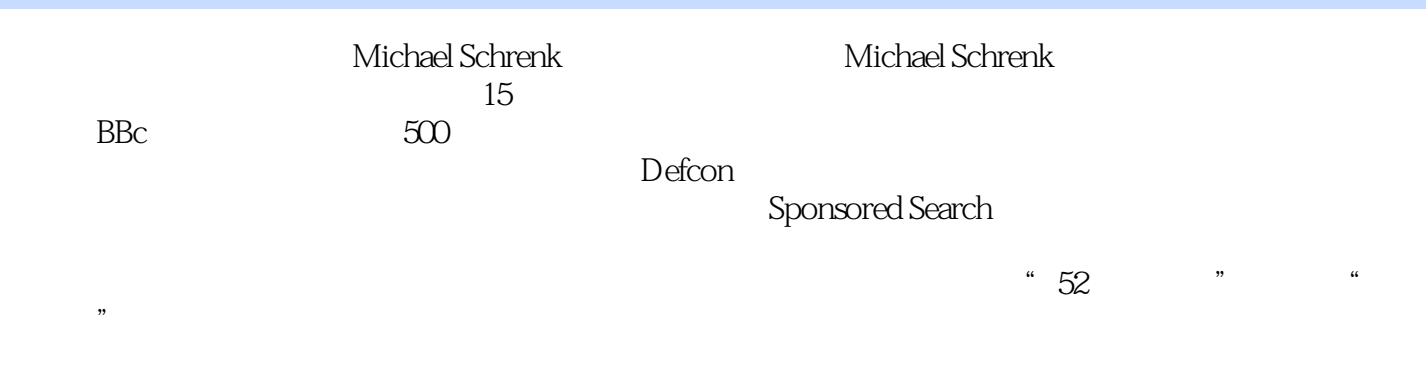

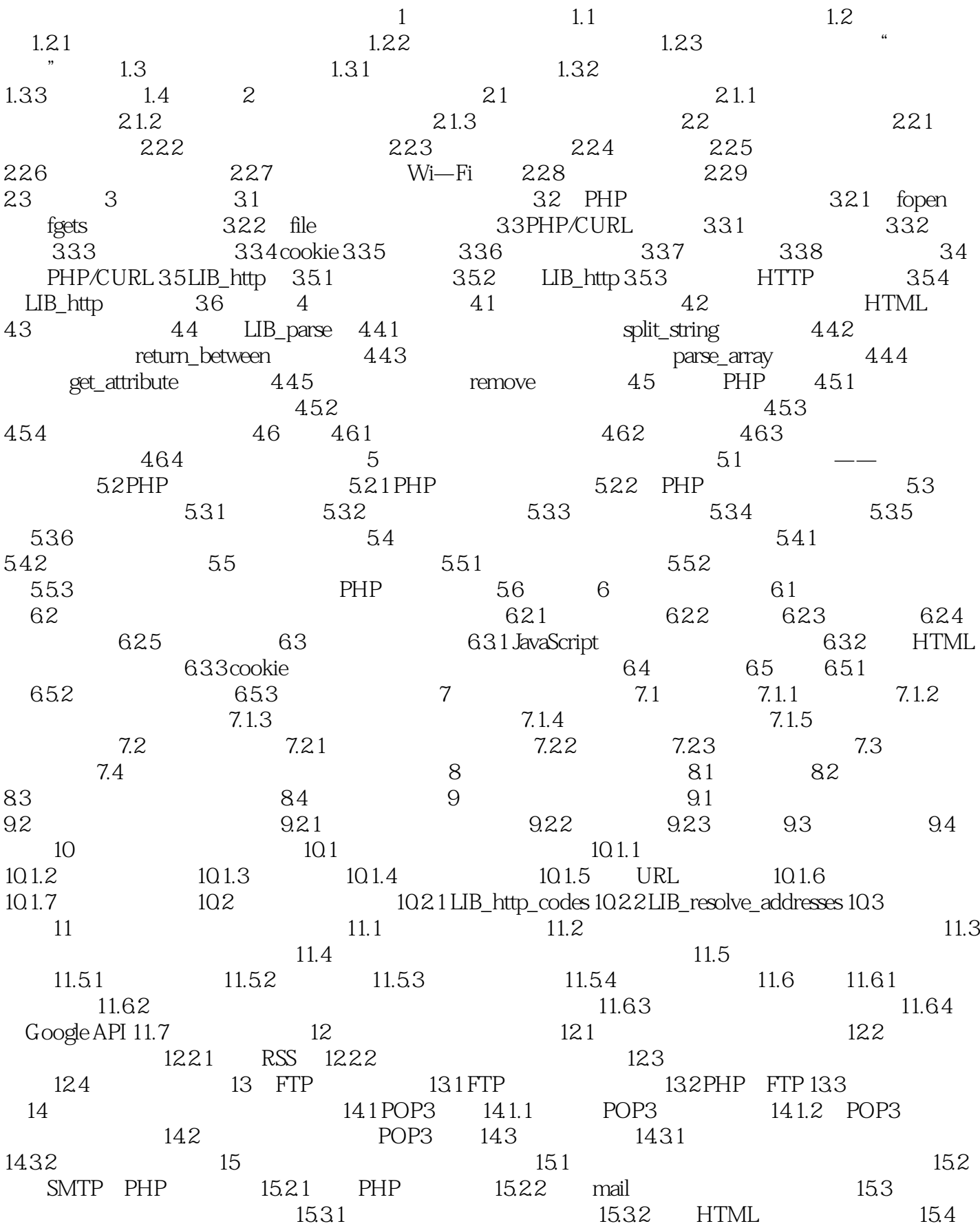

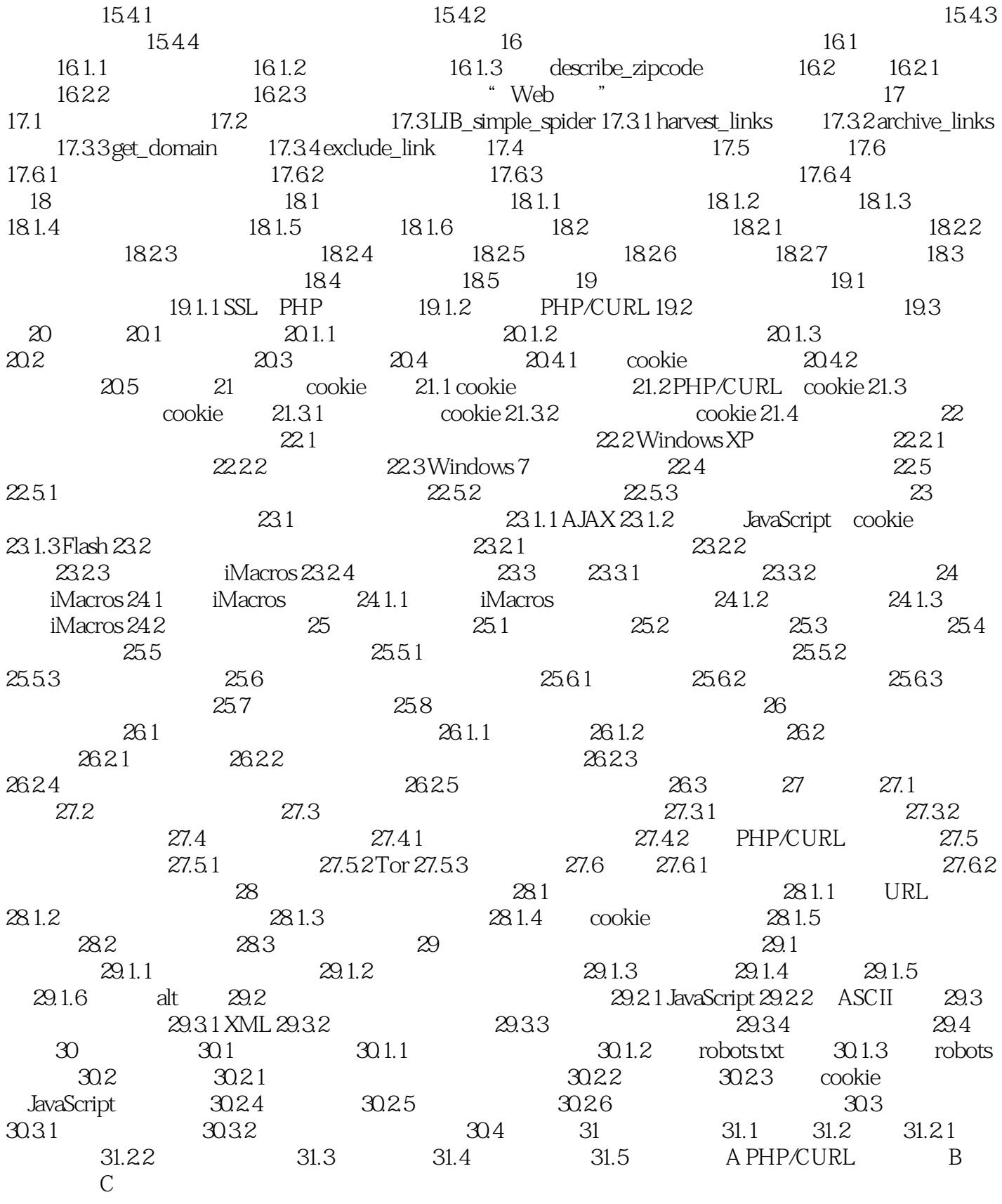

# $7.1$ pdf word word

 $7.1.1$ <sup> $4$ </sup>

 $\mu$ 

*Page 6*

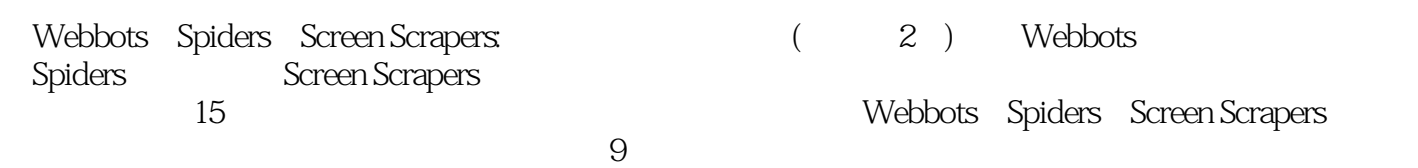

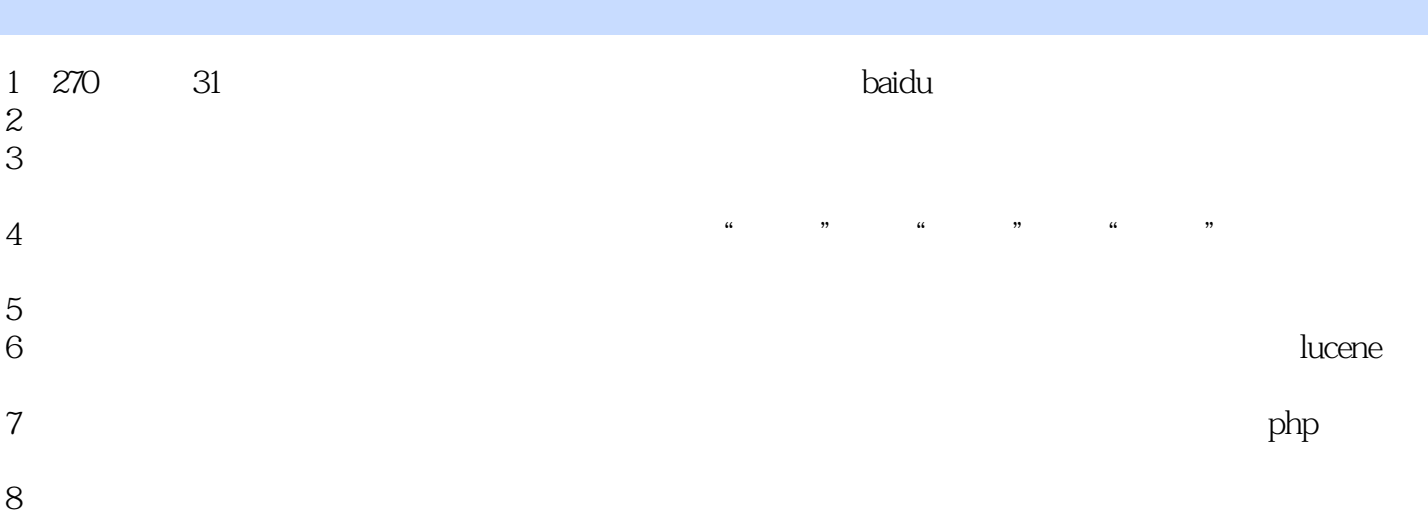

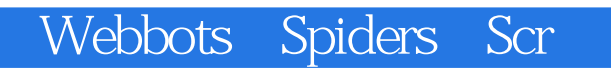

 $1$ 

kookie en die kookie bestel van die kookie bestel van die kook van die kook van die kook van die kook van die k

 $\mathsf{php}$ 

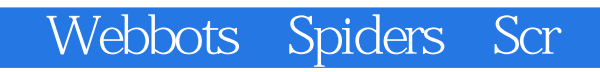

本站所提供下载的PDF图书仅提供预览和简介,请支持正版图书。

:www.tushu000.com